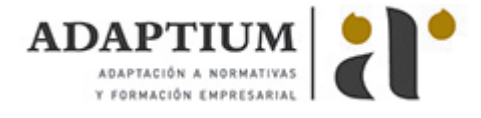

# **Navegación y seguridad en Internet**

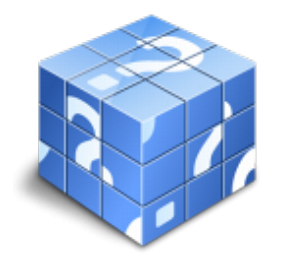

**Área:** INTERNET Y REDES LOCALES **Modalidad:** Teleformación **Duración:** 10 h **Precio:** Consultar

[Curso Bonificable](https://adaptium.campusdeformacion.com/bonificaciones_ft.php) **[Contactar](https://adaptium.campusdeformacion.com/catalogo.php?id=55589#p_solicitud)** [Recomendar](https://adaptium.campusdeformacion.com/recomendar_curso.php?curso=55589&popup=0&url=/catalogo.php?id=55589#p_ficha_curso) [Matricularme](https://adaptium.campusdeformacion.com/solicitud_publica_curso.php?id_curso=55589)

### **OBJETIVOS**

¿Cómo se transmite la información en Internet? ¿El dominio? ¿Qué necesito para conectarme en Internet? ¿Cómo funcionan los hiperenlaces? ¿Cómo visitar una página Web? ¿Virus, Spam, Spyware, Keylogger…? ¿Antivirus?… Este curso trata aspectos claves que debemos conocer si se pretende sacar el máximo rendimiento a las posibilidades que nos ofrece Internet. Sin olvidar todo lo relativo a la Seguridad en la red una de las cuestiones importantes que se debe conocer a fondo.

## **CONTENIDOS**

1 Introducción a Internet 1.1 La Red de Redes 1.2 Origen 1.3 La evolución de Internet 1.4 El futuro de Internet 1.5 Cómo se transmite la información en Internet 1.6 Servidores y clientes 1.7 El sistema de nombre por dominio 1.8 World Wide Web 1.9 HTML 1.10 Cómo funcionan los hiperenlaces 1.11 Qué necesito para conectarme en Internet 1.12 Instalación y configuración 1.13 Tipos de conexión a Internet 1.14 Otros sistemas 1.15 Cuestionario: Introducción a Internet 2 Internet Explorer Funciones principales 2.1 Introducción 2.2 Una nueva interfaz 2.3 Barras principales 2.4 Otras utilidades 2.5 Mis favoritos 2.6 Fuentes 2.7 Historial 2.8 Ventanas o pestañas múltiples 2.9 Práctica - Favoritos Crear carpetas y añadir páginas Web 2.10 Cuestionario: Internet Explorer Funciones principales 3 Internet Explorer Personalizar y Configurar 3.1 Personalizar Internet Explorer 3.2 Configurar Internet Explorer 3.3 Antipishing 3.4 Cómo visitar una página Web 3.5 Búsqueda por palabra 3.6 Búsqueda por directorios 3.7 Copiar y localizar textos en otros programas 3.8 Práctica - Personalizar la Página de Inicio 3.9 Práctica - Búsqueda por directorios 3.10 Cuestionario: Internet Explorer. Personalizar y Configurar 4 Google 4.1 Introducción 4.2 Iniciar la navegación con Google 4.3 Modos de búsqueda 4.4 Entorno de búsqueda 4.5 Otras opciones de búsqueda 4.6 Iniciemos la búsqueda por Internet 4.7 Los Grupos de discusión 4.8 Otros buscadores 4.9 Metabuscadores 4.10 Práctica - Búsqueda avanzada 4.11 Práctica - Localización de noticias 4.12 Cuestionario: Google 5 Seguridad en la Red 5.1 Peligros en la Red 5.2 Virus 5.3 Spam 5.4 Programas phising 5.5 Spyware 5.6 Sniffer 5.7 KeyLogger 5.8 Mataprocesos 5.9 Escaneadores de puertos 5.10 Qué es un puerto 5.11 Cuestionario: Seguridad en la Red 6 Antivirus 6.1 Antivirus 6.2 Anti-Spam 6.3 Cortafuegos 6.4 Detectores de Spyware 6.5 Cuestionario: Antivirus 6.6 Cuestionario: Cuestionario final

### **METODOLOGIA**

- **Total libertad de horarios** para realizar el curso desde cualquier ordenador con conexión a Internet, **sin importar el sitio desde el que lo haga**. Puede comenzar la sesión en el momento del día que le sea más conveniente y dedicar el tiempo de estudio que estime más oportuno.
- En todo momento contará con un el **asesoramiento de un tutor personalizado** que le guiará en su proceso de aprendizaje, ayudándole a conseguir los objetivos establecidos.
- **Hacer para aprender**, el alumno no debe ser pasivo respecto al material suministrado sino que debe participar, elaborando soluciones para los ejercicios propuestos e interactuando, de forma controlada, con el resto de usuarios.
- **El aprendizaje se realiza de una manera amena y distendida**. Para ello el tutor se comunica con su alumno y lo motiva a participar activamente en su proceso formativo. Le facilita resúmenes teóricos de los contenidos y, va controlando su progreso a través de diversos ejercicios como por ejemplo: test de autoevaluación, casos prácticos, búsqueda de información en Internet o participación en debates junto al resto de compañeros.
- **Los contenidos del curso se actualizan para que siempre respondan a las necesidades reales del mercado.** El departamento multimedia incorpora gráficos, imágenes, videos, sonidos y elementos interactivos que complementan el aprendizaje del alumno ayudándole a finalizar el curso con éxito.

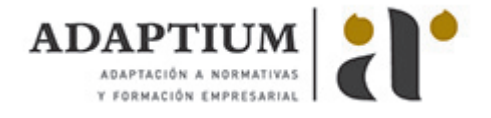

**El curso puede realizarse exclusivamente a través de Internet pero si el estudiante lo desea puede adquirir un manual impreso.** De esta manera podrá volver a consultar la información del curso siempre que lo desee sin que necesite utilizar el Campus Virtual o, estar conectado a Internet.

## **REQUISITOS**

Los requisitos técnicos mínimos son:

- Navegador Microsoft Internet Explorer 5.5 o superior, con plugin de Flash, cookies y JavaScript habilitados. No se garantiza su óptimo funcionamiento en otros navegadores como Firefox, Netscape, Mozilla, etc.
- Resolución de pantalla de 800x600 y 16 bits de color o superior.
- Procesador Pentium II a 300 Mhz o superior.
- 32 Mbytes de RAM o superior.